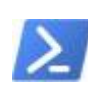

## **PowerShell: Validace doménových uživatelů z .csv**

```
import-module ActiveDirectory
$users=Import-Csv -Path user_validator.csv
foreach ($user in $users) {
$samAccountName = $user.samAccountName
$ping user = $ (try) {Get-ADUser -ldapFilter"(samAccountName=$samAccountName)"} catch {$null})
     if ($ping_user -ne $null)
         { Write-Host $samAccountName";FOUND" }
     else
         { Write-Host $samAccountName";NOT-FOUND" }
}
```
user\_validator.csv

samAccountName uživatel01 uživatel02

## [ad validation](https://wiki.schuster.work/doku.php?id=tag:ad_validation&do=showtag&tag=ad_validation)

From: <https://wiki.schuster.work/>- **Jiří Schuster, Osobní Knowlebase**

Permanent link: **<https://wiki.schuster.work/doku.php?id=pingusers>**

Last update: **2020/09/20 13:45**

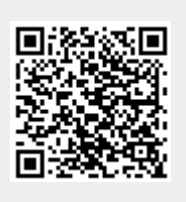